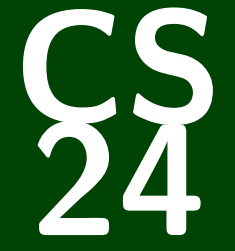

# **Introduction to Computing Systems**

#### *CS 24: Introduction to Computing Systems*

# **x86-64 Basics**

**mov** %edi, %eax **xor** %ecx, %ecx **test** %edi, %edi **setne** %cl **mov** \$0xffffffff, %eax **cmovns** %ecx, %eax **retq**

## **Assembly? Why Bother? 1**

In 2020, the high-level language model occasionally breaks down and you have to read the assembly to understand the machine's behavior!

- In 2020, the high-level language model occasionally breaks down and you have to read the assembly to understand the machine's behavior!
- In 2020, it's important to understand the types of optimizations a compiler is capable of making–and those it isn't!

- In 2020, the high-level language model occasionally breaks down and you have to read the assembly to understand the machine's behavior!
- In 2020, it's important to understand the types of optimizations a compiler is capable of making–and those it isn't!
- In 2020, software is generally distributed in binary form; if you want to **reverse engineer** or **security audit** software, it's going to be assembly!

```
blank@compute-cpu2:~$ cat identity.c
int identity(int x) {
    return x;
}
```

```
blank@compute-cpu2:~$ clang -S identity.c
blank@compute-cpu2:~$ cat identity.s
identity:
   movl %edi, %eax
   retq
```

```
blank@compute-cpu2:~$ cat identity.c
int identity(int x) {
    return x;
}
```

```
blank@compute-cpu2:~$ clang -c identity.c
blank@compute-cpu2:~$ objdump -d identity.o
```
simple.o: file format elf64-x86-64

Disassembly of section .text:

0000000000000000 <identity>: 0: 89 f8 mov %edi, %eax 2: c3 retq

#### **Immediates:** Constant integer data

- Examples:  $$0x400, $-533$
- $\blacksquare$  Like C literal, but prefixed with '\$'
- Encoded with 1, 2, 4, or 8 bytes depending on the instruction

**Registers:** behave like "global variables", but hardwired in the processor

Examples: %eax, %edi

Some of them are reserved for special uses or have special meanings

**Memory:** Consecutive bytes of memory

**Registers** are locations in the CPU that store a small amount of data, which can be accessed very quickly (once every clock cycle). They have names (e.g., %rsi)–not addresses. They are a precious commodity in all architectures, but especially x86-64.

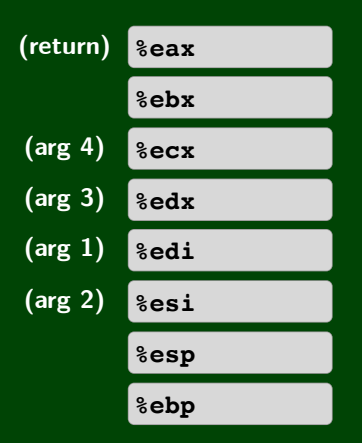

### **x86-64 Instructions 6**

There are three major **classes** of things assembly instructions do:

1 Transfer data between memory and registers

- Load data from memory into register: %reg = **mem**[*addr*]
- Store register data into memory: **mem**[*addr*] = %reg

2 Perform arithmetic operation on register or memory data e.g.,  $\text{seax}$  +=  $\text{sebx}$  $\blacksquare$  e.g., %eax  $\coloneq$  = mem[ $addr$ ]

3 Re-direct control flow (jumps and gotos)

## **Understanding Identity (mov) 7**

#### C Code

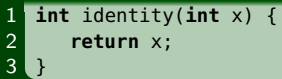

### x86-64 Disassembly

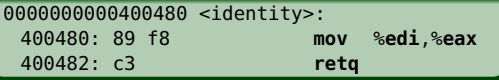

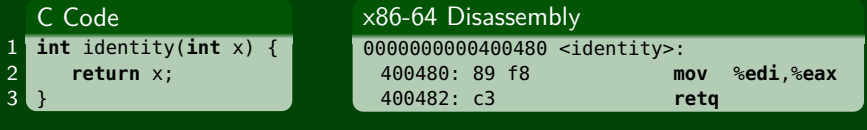

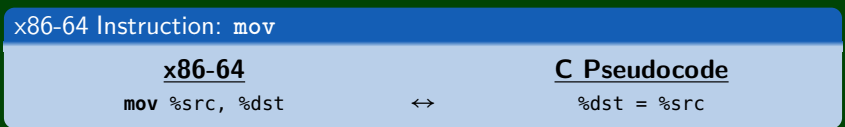

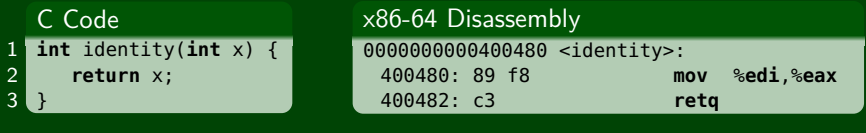

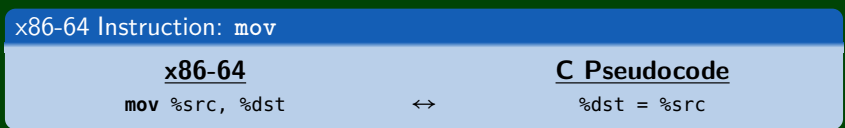

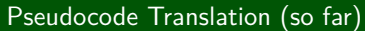

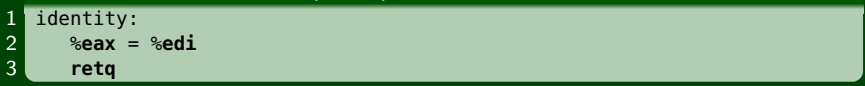

## **Understanding Identity (retq and return value) 8**

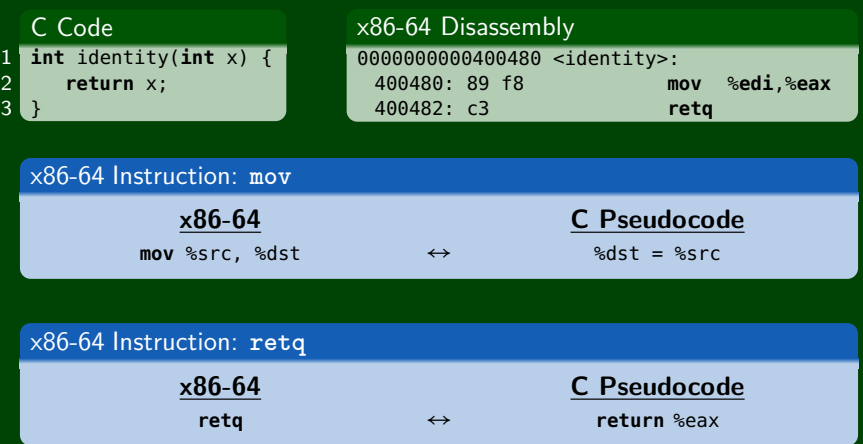

# **Understanding Identity (retq and return value) 8**

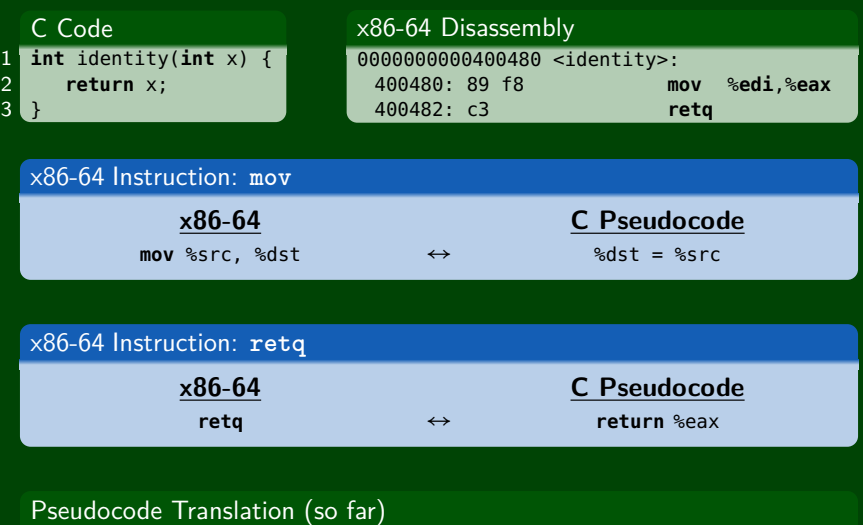

1 identity:<br>
2 %eax =<br>
3 return

2 %**eax** = %**edi** 3 return %**eax**

## **Understanding Identity (arguments) 9**

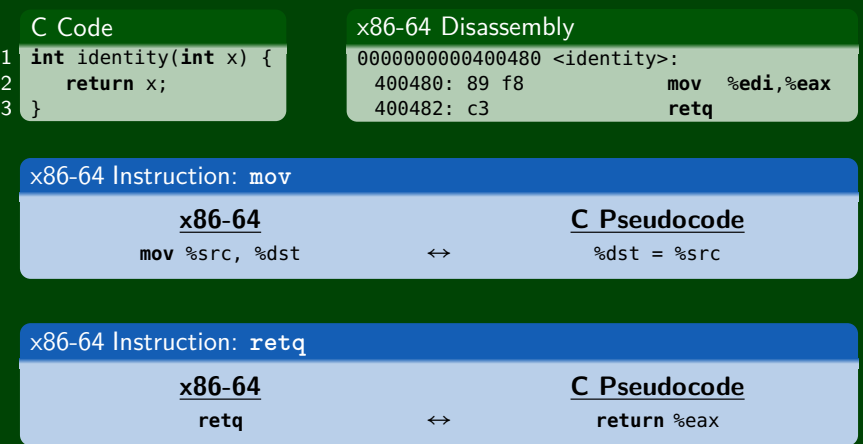

# **Understanding Identity (arguments) 9**

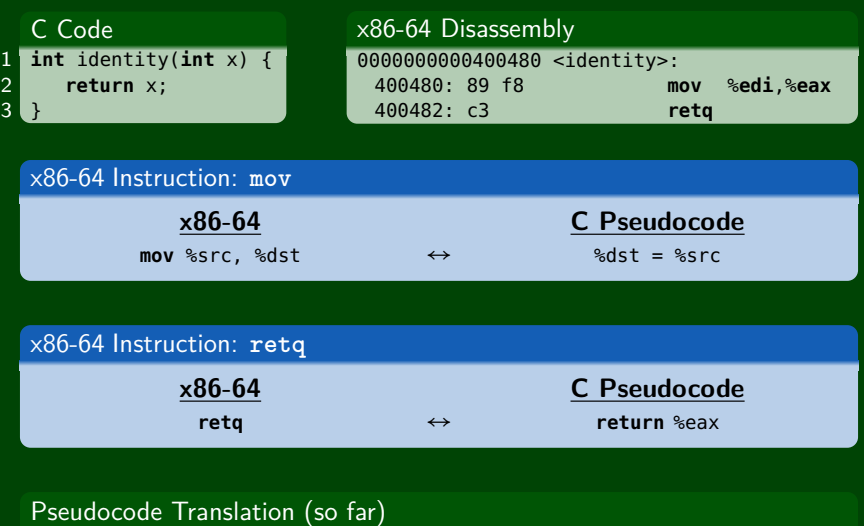

1 identity(%**edi**): 2 %**eax** = %**edi** 3 return %**eax**

# **Understanding Identity (simplifying) 10**

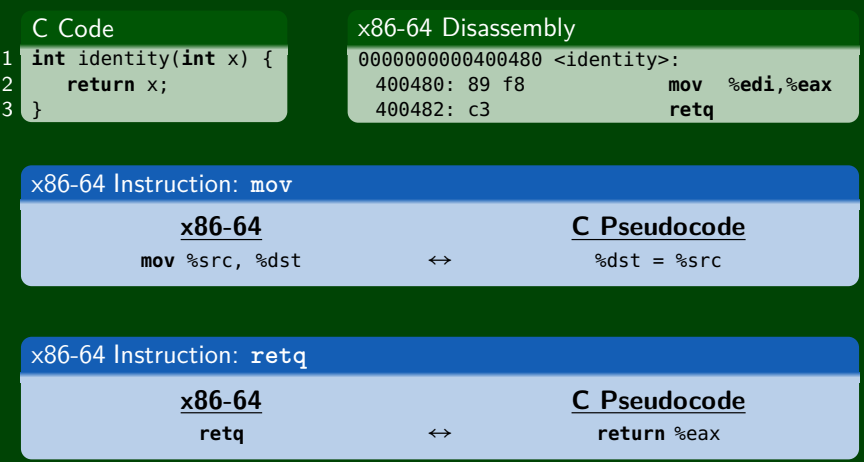

# **Understanding Identity (simplifying) 10**

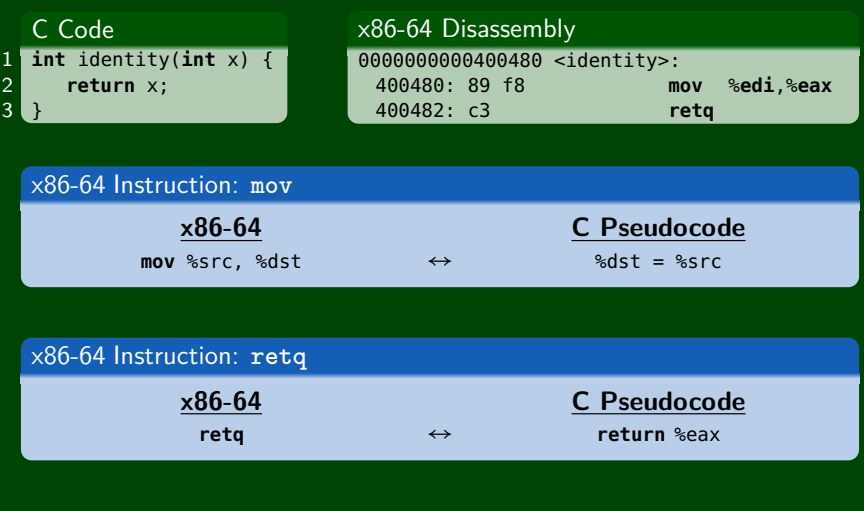

### Pseudocode Translation (so far)

- 1 identity(%**edi**):
- 2 return %**edi**

## **x86-64 Summary So Far 11**

#### System V AMD64 ABI

- The value in <sup>s</sup>eax is automatically returned by retq.
- The first argument to a function is stored in %edi.

#### Things to Notice About x86-64

- There are no types!!!
- The **conventions** define what the compiler is allowed to do.

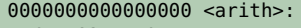

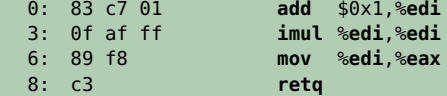

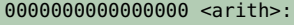

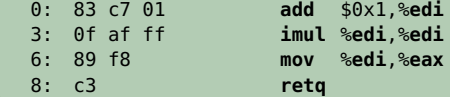

#### Pseudocode Translation (so far)

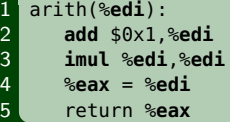

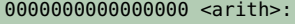

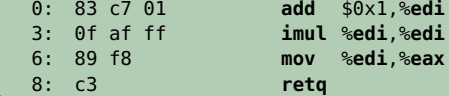

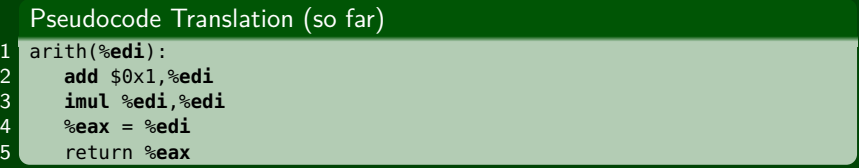

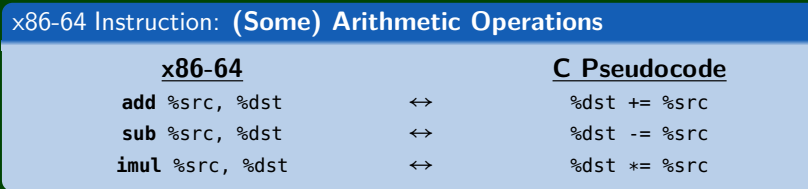

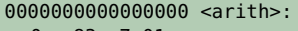

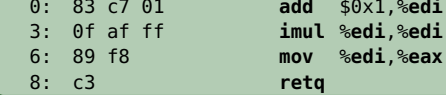

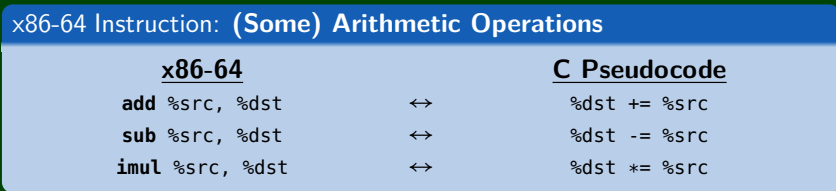

#### Pseudocode Translation (so far)

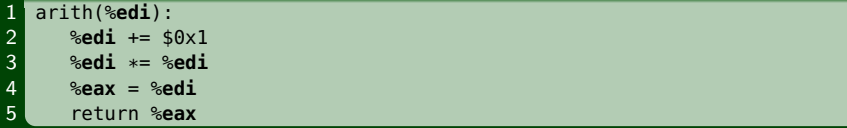

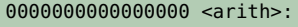

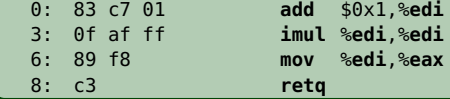

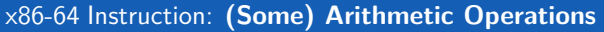

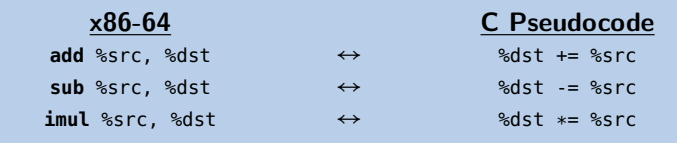

```
Pseudocode Translation (so far)
1 arith(%edi):
     2 return (%edi + $0x1) * (%edi + $0x1)
```